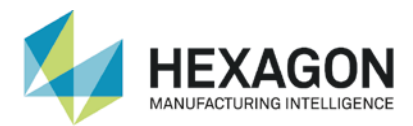

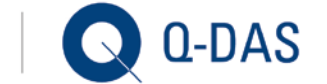

## … IN PROCESS QUALIFICATION OR LONG-TERM ANALYSIS

The measurement process measures characteristics at different stations for process qualification or long-term analysis. The results are transferred to a recording system or a SPC system (e.g. procella). In order to get a comprehensive overview, you have to structure the data and save them to a central data pool where you can manage them. You can load a selection of these data from the data pool either at regular intervals or when a certain event occurs. Now you evaluate them and provide the results to the respective recipients with the help of specified reports.

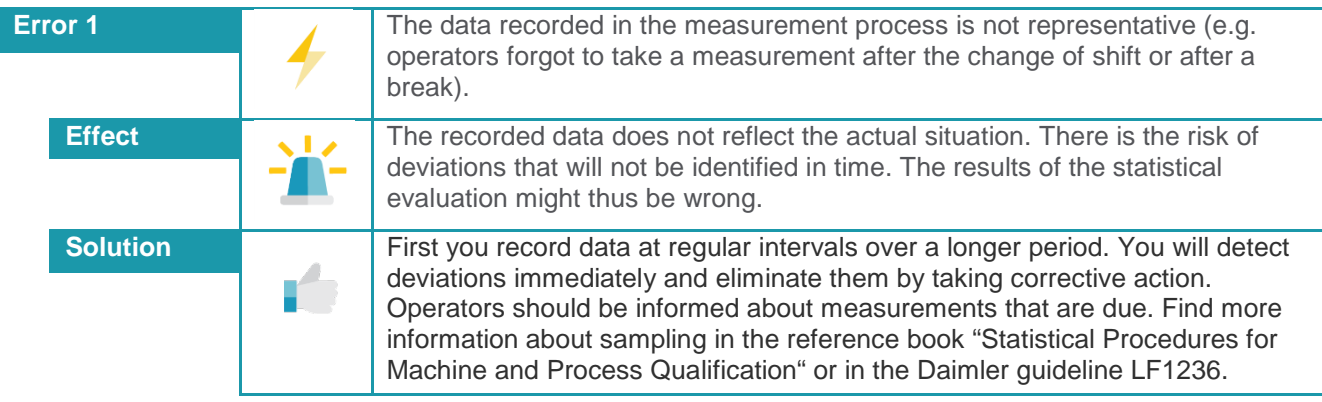

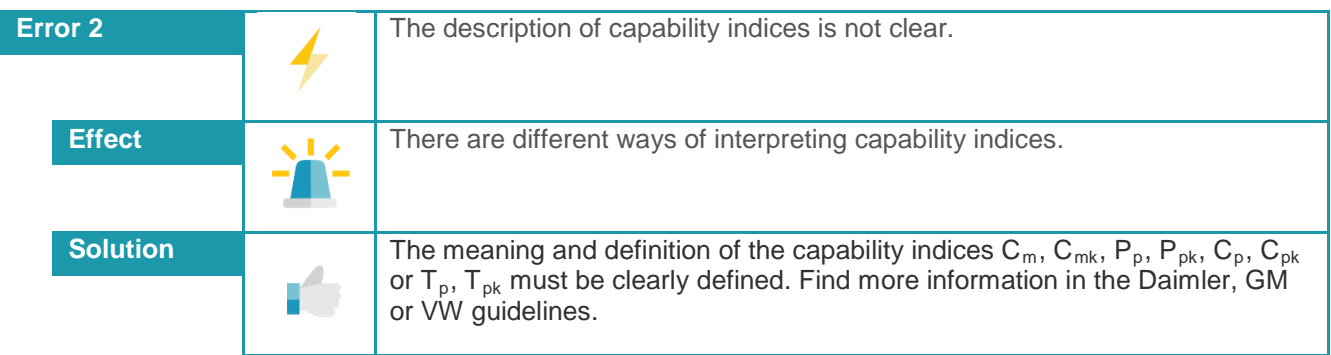

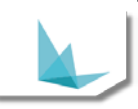

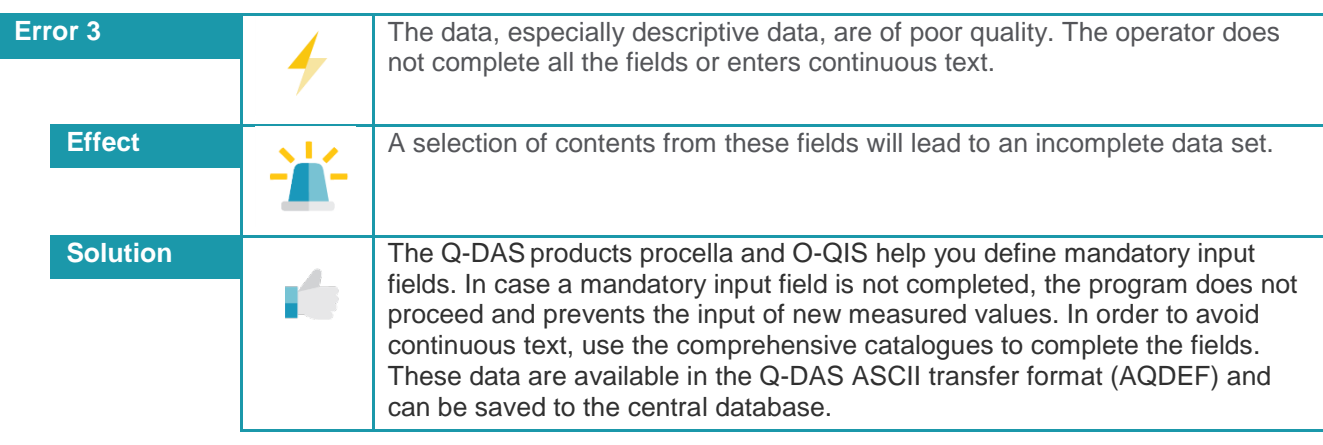

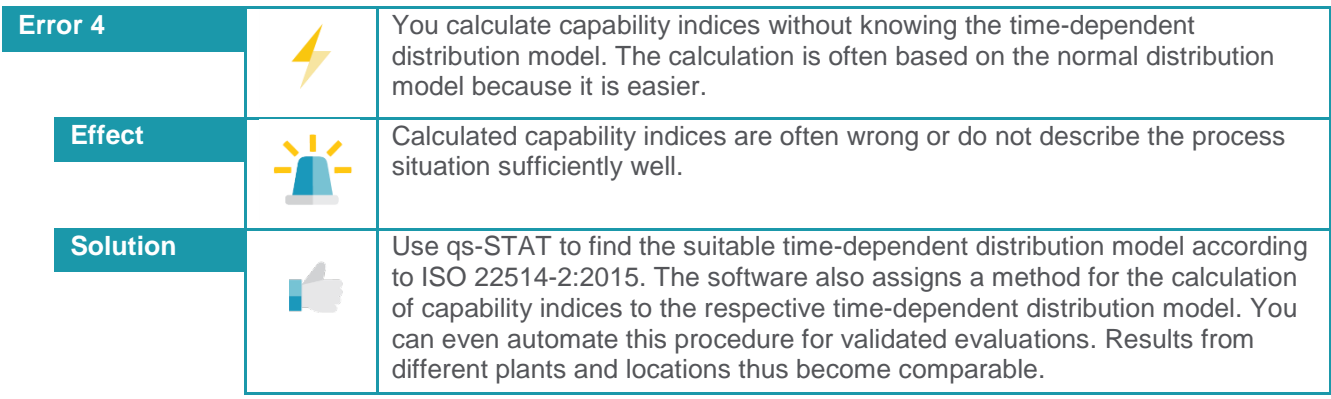

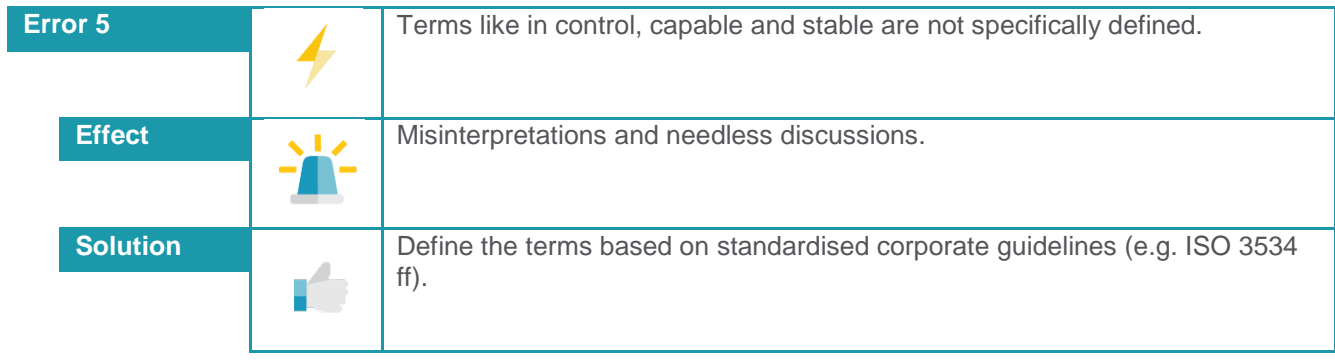

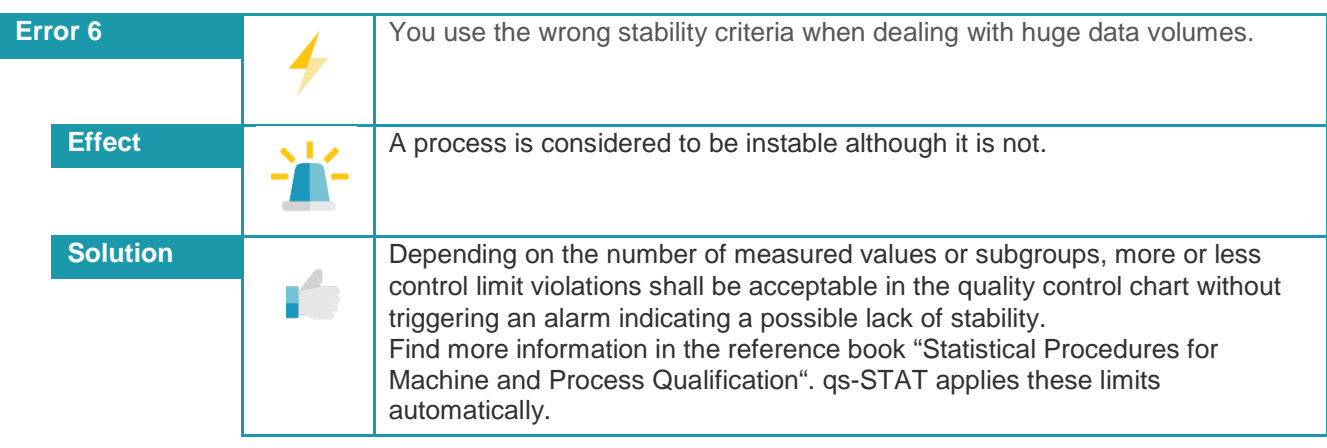

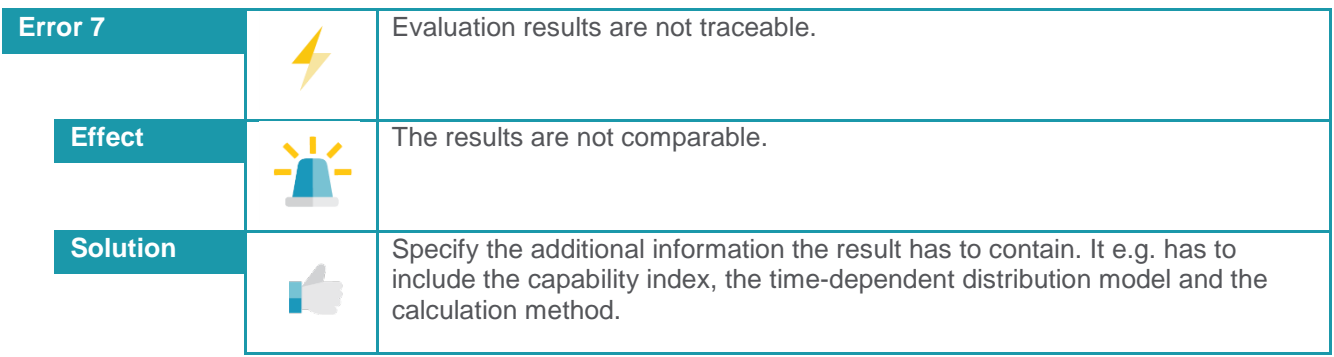

## FURTHER ERRORS

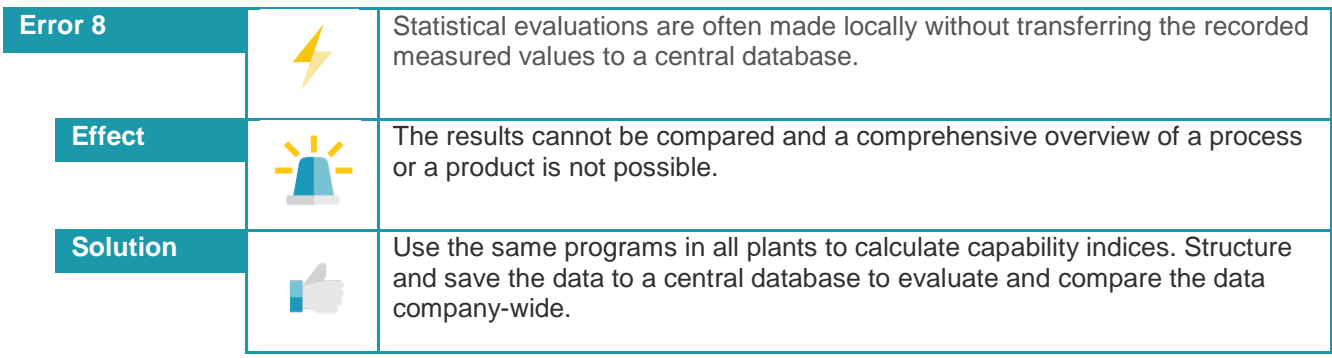

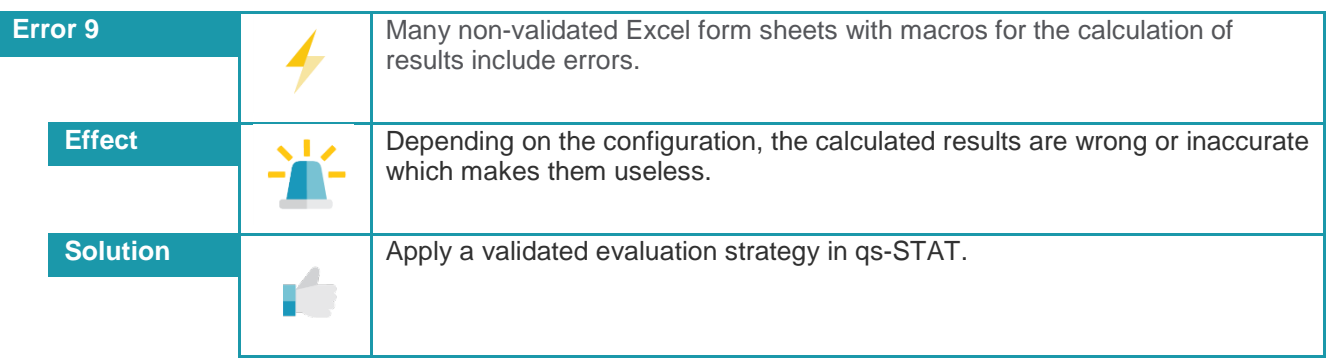

**Use the Q-DAS software qs-STAT to avoid many of the errors listed above.**